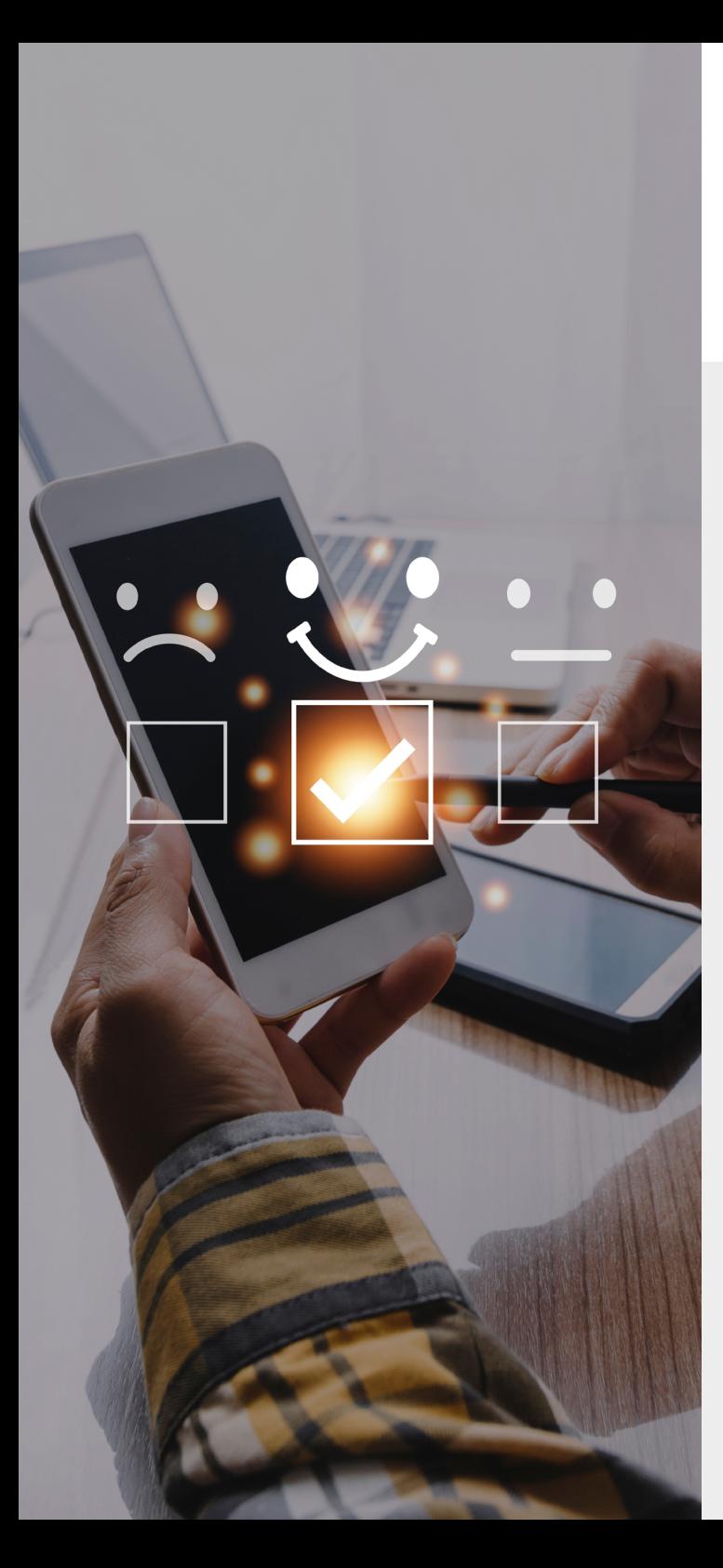

### Landesbeauftragte für Datenschutz und Akteneinsicht

# Wir helfen gerne so können Sie uns erreichen

### **7** Kontakt

**Die Landesbeauftragte für den Datenschutz und für das Recht auf Akteneinsicht** Stahnsdorfer Damm 77 14532 Kleinmachnow

Telefon 033203 356-0 Fax 033203 356-49 E-Mail Poststelle@LDA.Brandenburg.de

#### **WWW.LDA.BRANDENBURG.DE**

- Stand: 2. aktualisierte Auflage, September 2022
- Bilder: © Armmy Picca / www.shutterstock.com © garagestock / www.shutterstock.com

# **Digitale Angriffe? Nicht bei mir!**

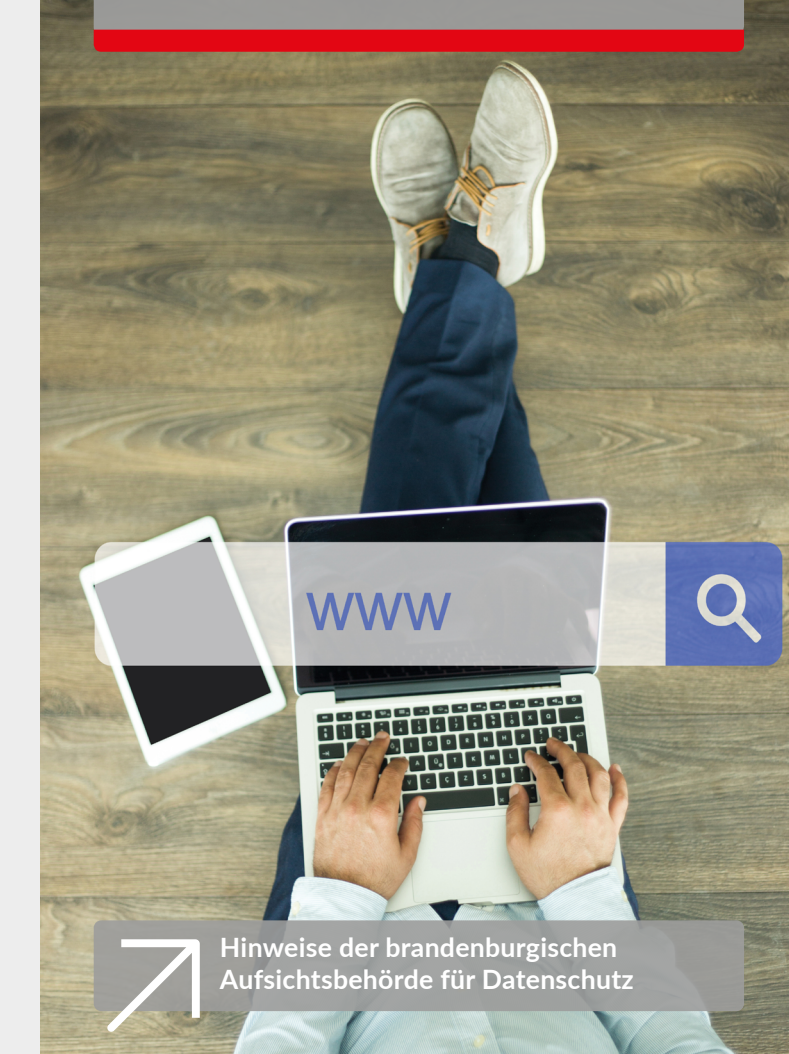

## **Digitale Angriffe? Nicht bei mir!**

### Tipps zum Selbstdatenschutz

Angenommen, eine Schadsoftware verschlüsselt die Festplatte Ihres PC. Zahlen Sie das "Lösegeld", um wieder auf Ihre Daten zugreifen zu können? Wie verhalten Sie sich, wenn jemand Ihre Zugangsdaten stiehlt und in Ihrem Namen E-Mails versendet oder online einkaufen geht? Wenn das geschieht, haben Sie viel Mühe und Ärger, die Probleme zu beseitigen. Kümmern Sie sich daher rechtzeitig um den Schutz Ihrer Geräte, Ihrer Daten und Ihrer Privatsphäre.

#### Maßnahmen zum Schutz der eigenen Geräte

Halten Sie Ihre Software auf dem aktuellen Stand. Installieren Sie regelmäßig Sicherheitsupdates für Ihr Betriebssystem und für Ihre Anwendungen.

Nutzen Sie ein Virenschutzprogramm und eine Firewall. Aktualisieren Sie den Virenschutz regelmäßig, vorzugsweise automatisch. Eine Firewall ist in vielen modernen Betriebssystemen bereits integriert.

Nutzen Sie die Sicherheitsfunktionen Ihres Betriebssystems. Verwenden Sie zum normalen Arbeiten ein Benutzerkonto mit eingeschränkten Rechten. Das Administratorkonto sollte für Tätigkeiten der Systemverwaltung vorbehalten bleiben.

Schützen Sie Ihr eigenes Funknetz (WLAN). Nutzen Sie eine WPA2- oder WPA3-Verschlüsselung. Das Passwort sollte komplex und mehr als 20 Zeichen lang sein. Installieren Sie regelmäßig Updates für die Komponenten Ihres WLANs (z. B. Router, Repeater, Access Points).

Sichern Sie Ihre mobilen Geräte. Installieren Sie Apps nur aus vertrauenswürdigen Quellen und prüfen Sie vor der Nutzung die Rechte, die Sie Apps einräumen. Schalten Sie WLAN, Bluetooth und Ortungsdienste nur ein, wenn sie benötigt werden.

#### Sichere Nutzung des Internets

Verhindern Sie Angriffe über Ihren Webbrowser. Verwenden Sie stets moderne Browser in der jeweils aktuellen Version. Aktive Inhalte (z. B. ActiveX, Java, Scripte) bergen ein zusätzliches Gefahrenpotenzial. Blockieren Sie diese, falls möglich.

Erschweren Sie Dritten die Bildung von Profilen Ihrer Internetnutzung. Vermeiden Sie Cookies oder löschen Sie diese automatisch beim Schließen des Browsers. Nutzen Sie auf verschiedenen Webseiten unterschiedliche Pseudonyme und Passwörter.

Sichern Sie Ihr Onlinebanking und -shopping. Sorgen Sie für eine verschlüsselte Datenübertragung (erkennbar am https-Präfix der Adresse). Achten Sie darauf, dass es sich wirklich um die Internetseite der Bank bzw. des Shops handelt.

Seien Sie kritisch gegenüber Cloud-Diensten, denen Sie private Daten zur Aufbewahrung überlassen.

Prüfen Sie die Einstellungen Ihrer mit dem Internet verbundenen Haushaltsgeräte (z. B. Smart-TV) und installieren Sie Firmware-Updates des Herstellers.

### Unsere Empfehlung:

Ergreifen Sie grundlegende Maßnahmen zum Selbstdatenschutz:

- Gehen Sie sparsam mit Ihren Daten um. Das Internet vergisst nichts.
- Verwenden Sie stets sichere und komplexe Passwörter, die nicht leicht zu erraten, aber dennoch gut zu merken sind. Bei höherem Schutzbedarf bietet sich eine Zwei-Faktor-Authentisierung an.
- Kümmern Sie sich um die IT-Sicherheit Ihrer Geräte und beachten Sie unsere Hinweise zur Nutzung des Internets.
- Übertragen und speichern Sie Ihre vertraulichen Daten nur verschlüsselt.
- Erstellen Sie regelmäßig Backups Ihrer Daten.
- Wählen Sie vertrauenswürdige Diensteanbieter, die Sie aktiv vor Kriminalität im Internet schützen.

Eine hundertprozentige Sicherheit gibt es nicht. Aber mit den genannten Maßnahmen kann jede und jeder Einzelne zumindest einen Grundschutz gegen Cyberangriffe und andere Gefährdungen aus dem Internet erzielen.